# ALMANAQUE PARA POPULARIZAÇÃO DE **CIÊNCIA DA COMPUTAÇÃO** ARA POPULARIZAÇÃO DE EZO MIERAÇÃO NESTRESSÉRIES DE TAREFAS

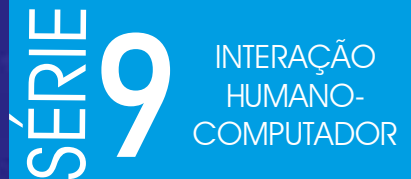

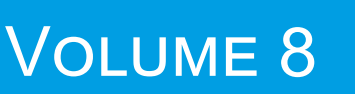

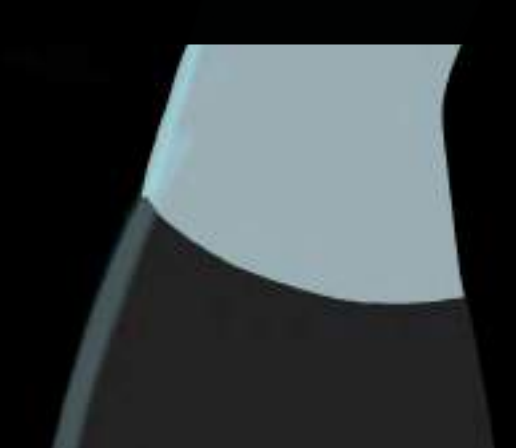

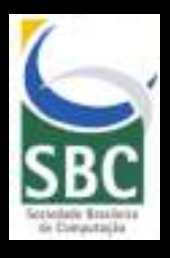

ALVARO DOS SANTOS REIS FABIO ZORZETTO MARIA AUGUSTA SILVEIRA NETTO NUNES CRISTINA PALUDO SANTOS HENRIQUE NOU SCHNEIDER José Humberto dos Santos Júnior

### Universidade Federal do Estado do Rio de Janeiro (UNIRIO)

### REITOR

Prof. Dr. Ricardo Silva Cardoso

### VICE-REITOR Prof. Dr. Benedito Fonseca e Souza Adeodato

### CAPA, ILUSTRAÇÕES E EDITORAÇÃO ELETRÔNICA José Humberto dos Santos Júnior

## REVISÃO GERAL Maria Augusta Silveira Netto Nunes

*Os personagens e as situações desta obra são reais apenas no universo da ficção; não se referem a pessoas e fatos concretos, e não emitem opinião sobre eles.*

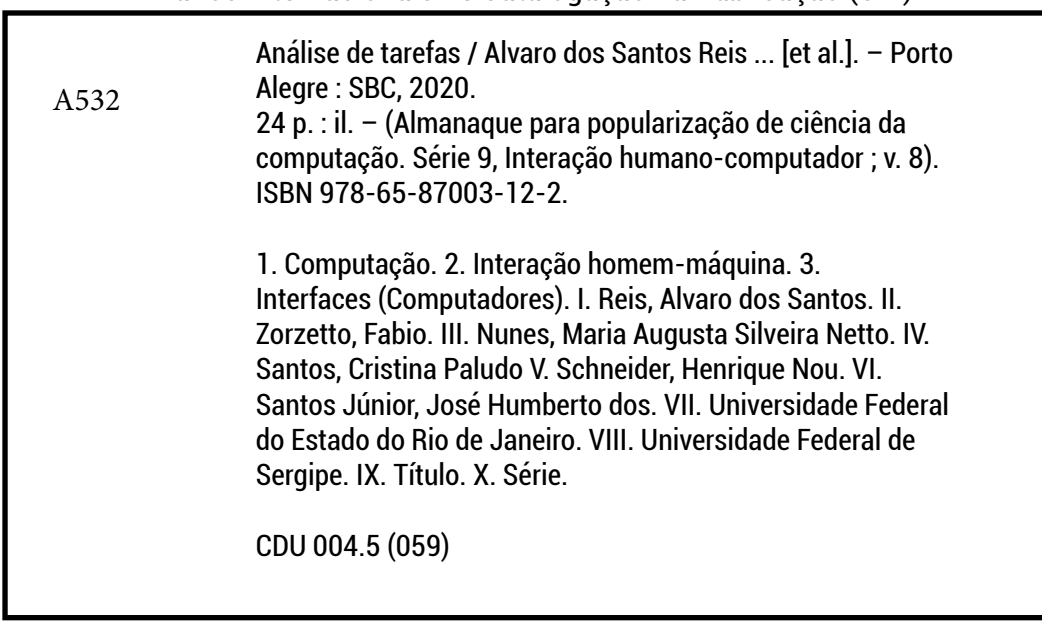

Dados Internacionais de Catalogação na Publicação (CIP)

Catalogação elaborada por Francine Conde Cabral CRB-10/2606

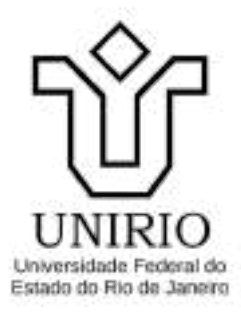

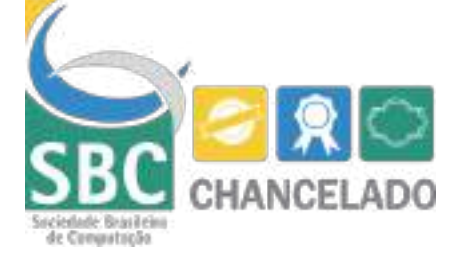

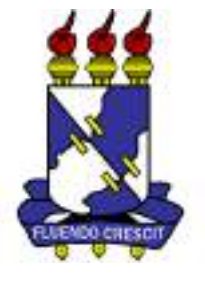

ALVARO DOS SANTOS REIS FABIO ZORZETTO MARIA AUGUSTA SILVEIRA NETTO NUNES CRISTINA PALUDO SANTOS HENRIQUE NOU SCHNEIDER José Humberto dos Santos Junior

# **ALMANAQUE PARA POPULARIZAÇÃO DE CIÊNCIA DA COMPUTAÇÃO**

# **Série 9**: Interação Humano-Computador

# **Volume 10**: Análise de Tarefas

Porto Alegre/RS Sociedade Brasileira de Computação 2020

# **Apresentação**

Essa cartilha foi desenvolvida durante o projeto de Bolsa de Produtividade CNPq–DTII n°306576/2016-3 e finalizado durante a Bolsa de Produtividade CNPq-DT-1D n°313532/2019-2, coordenado pela profª. Maria Augusta S. N. Nunes, desenvolvidas no Departamento de Computação (DCOMP)/Programa de Pós-graduação em Ciência da Computação (PROCC) na Universidade Federal de Sergipe e finalizadas no Departamento de Informática Aplicada (DIA)/ Bacharelado em Sistemas de Informação (BSI) e Programa de Programa de Pós-Graduação em Informática (PPGI) da Universidade Federal do Estado do Rio de Janeiro (UNIRIO). É também vinculado à projetos de extensão, Iniciação Científica e Tecnológica para Popularização de Ciência da Computação apoiada pelos NITs institucionais UNIRIO/UFS. O público alvo das cartilhas são jovens e pré-adolescentes. O objetivo é fomentar ao público nacional o interesse pela área de Ciência da Computação.

Essa cartilha, trata sobre aspectos de como a Análise de Tarefas podem nascer a partir de um software bem como o processo de analisar e articular a tarefa que os usuários querem ou devem desempenhar através do uso do produto, abordando a análise de como uma tarefa é realizada, incluindo uma descrição detalhada tanto de atividades físicas como mentais, duração da tarefa, frequência da tarefa, alocação da tarefa, complexidade da tarefa, condições ambientais, vestimenta e equipamento necessários, e qualquer outro fator envolvido ou requisitado por uma ou mais pessoas para realizar uma dada tarefa.

*(os Autores)*

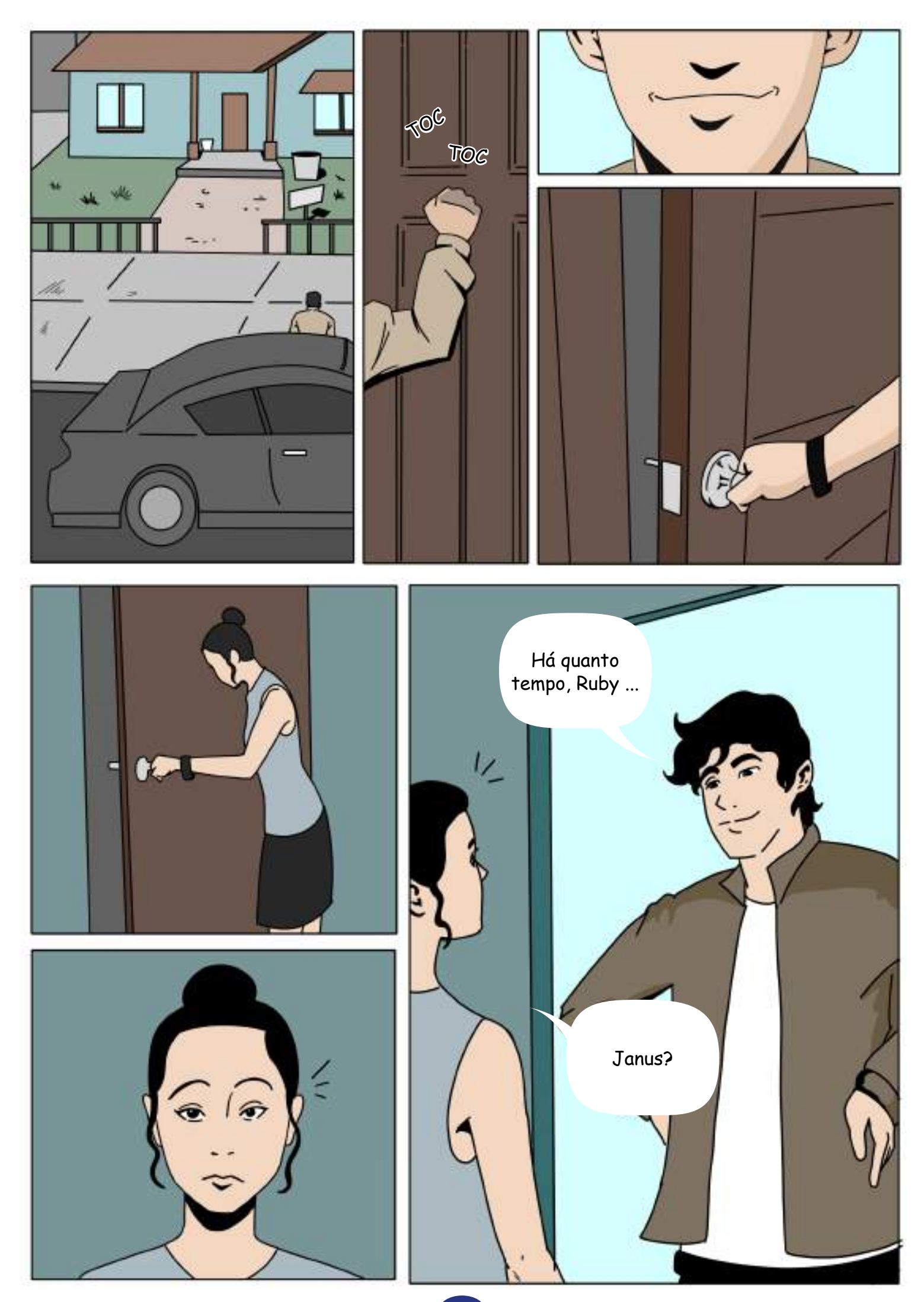

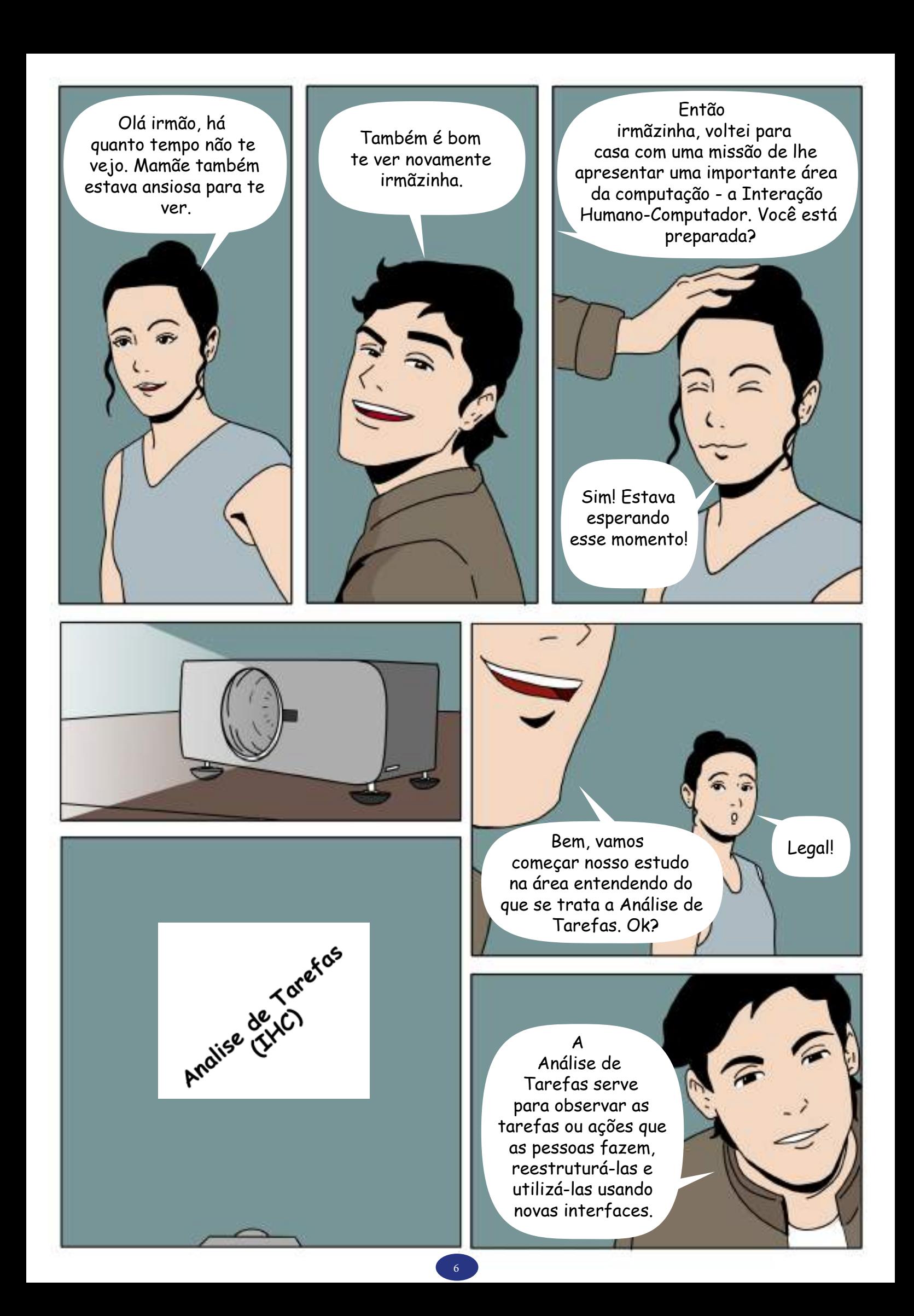

Quando você está trabalhando com Análise de Tarefas deve prestar atenção nos aspectos de tais tarefas, tais como o processo para executá-la, frequência, aprendizado, nível de dificuldade, importância, custos, consequências e contexto onde é executada.

Ou seja, temos de analisar para que é feita a tarefa, como é feita, suas consequências e complexidades. Isto significa entender os aspectos da tarefa em si.

Vou te mostrar dois métodos para analisar as tarefas.

Por exemplo, temos os modelos para processar informação humana e a análise de tarefa cognitiva.

Vamos começar utilizando o modelo GOMS.

### **GOMS MODEL**

Goals(Objetivos) Operators(Operadores) Methods(Metodos) **Selection Rules (Regras** de Seleção)

# **GOMS MODEL**

**Goals (Obietivos)** Operators(Operadores) Methods (Metodos) **Selection Rules (Regras** de Seleção)

GOMS é uma sigla em inglês onde "Goals" representa as metas, ou seja, expressa o que o usuário deseja realizar ...

# **GOMS MODEL**

Goals(Objetivos) **Operators (Operadores)** Methods (Metodos) **Selection Rules (Regras** de Selecão)

.... "Operators" representa as operações, as ações que o software possibilita ao usuário realizar

...

### **GOMS MODEL**

Goals(Objetivos) Operators(Operadores) **Methods(Metodos) Selection Rules (Regras** de Seleção)

… "Methods" indica os métodos ou os procedimentos necessários para conseguir realizar a tarefa ...

### **GOMS MODEL**

Goals(Objetivos) Operators (Operadores) Methods(Metodos) **Selection Rules (Regras** de Selecão)

… e o "Selection Rules" são as regras que serão usadas para escolher os métodos. Essas regras são requeridas quando há mais de um método disponível para a realização da tarefa.

Irei te mostrar um exemplo, para ficar mais claro.

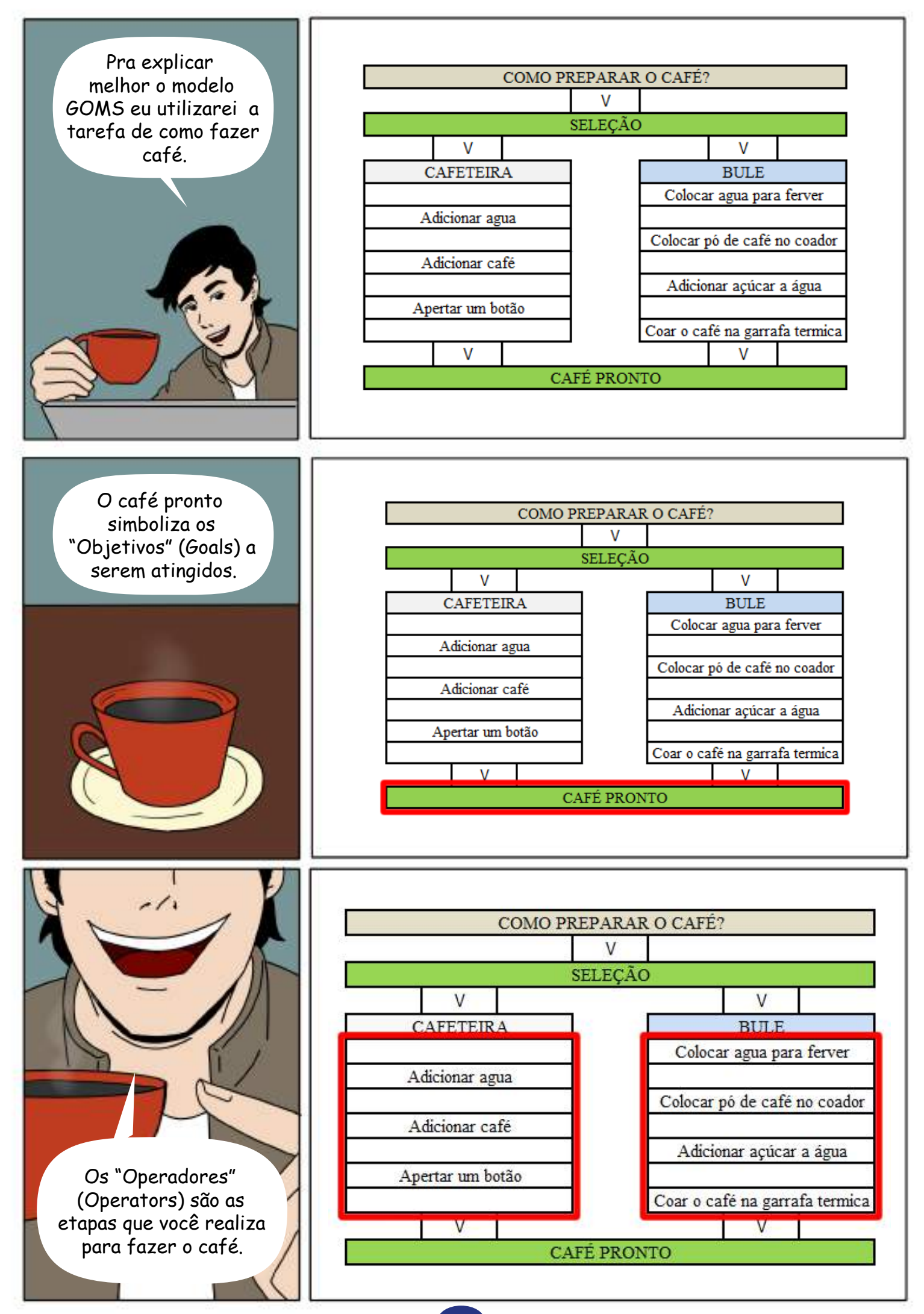

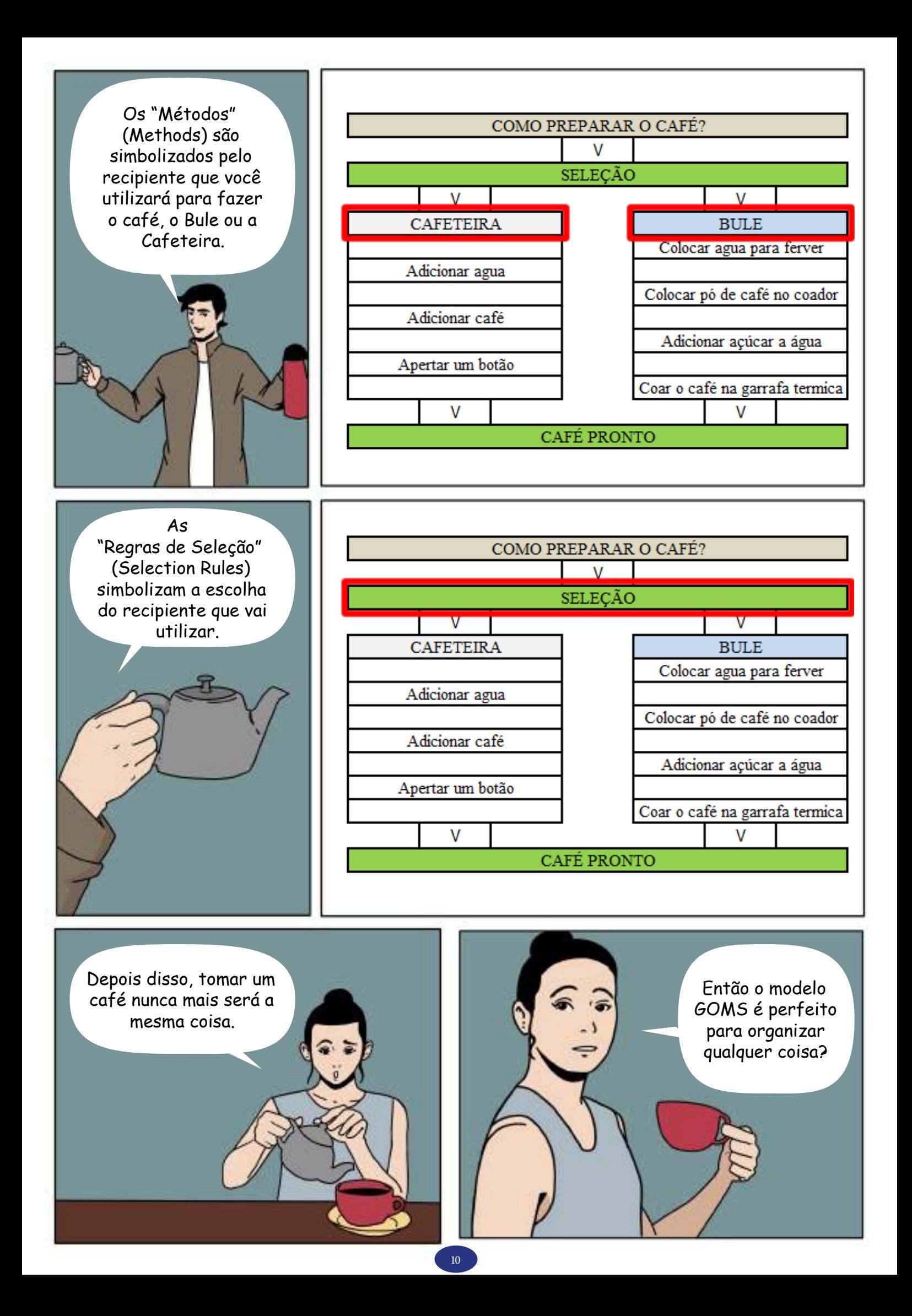

Nem tudo na vida são flores irmãnzinha, ele tem pontos positivos e negativos.

O modelo GOMS, por exemplo, ignora a complexidade da tarefa, além de partir do pressuposto que todo usuário sabe realizar as tarefa. Esses são alguns pontos negativos do modelo.

Por outro lado, o GOMS é atualmente um dos mais maduros dos modelos de engenharia de IHC. Por meio dele é possível organizar e formalizar a interação do usuário, o que permite avaliar a eficiência de um método considerando o tempo que se leva para realizar suas operações.

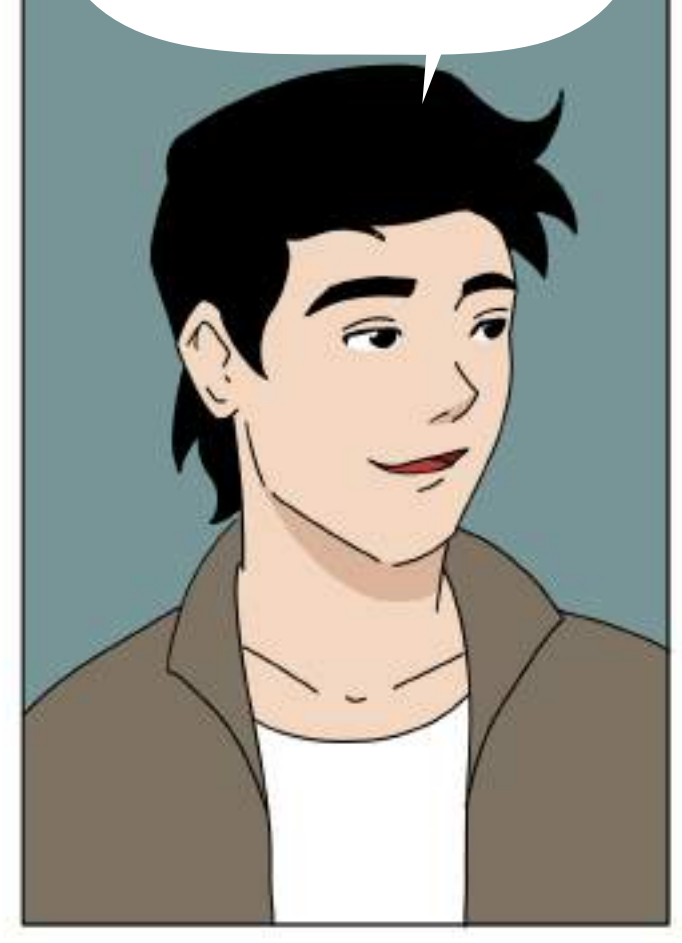

Além disso, o modelo GOMS engloba vários outros modelos como, por exemplo, o Keystroke Level Model (KLM) que é focado em fazer predições quantitativas do desempenho do usuário.

É utilizado para definir a complexidade de uma tarefa por meio da soma das operações e o número de vezes de sua execução. Vou te dar como exemplo o GPS. Ele calcula a distância do caminho que será percorrido do ponto A até o B.

Você está me compreendendo Ruby? Pode me interromper e perguntar caso tenha dúvidas!

Tudo bem Janus. Até aqui estou compreendendo. O exemplo do café ajudou bastante….

Que bom! Vamos adiante então! Outro modelo que compõem o modelo GOMS é o CMG-GOMS que trabalha com uma hierarquia de objetivos.

Em resumo, ele trabalha fragmentando os objetivos em objetivos menores. Como se você pegasse esse café que está pronto e estudasse todas as etapas de produção, desde colocar a água para ferver passando pela mistura do pó com a água, até ter ele pronto.

Alias, falando nisso, acabou o café. Vamos fazer mais enquanto te explico melhor?

> Certo, mas você vai fazer na cafeteira ou no bule? Hihihi!!

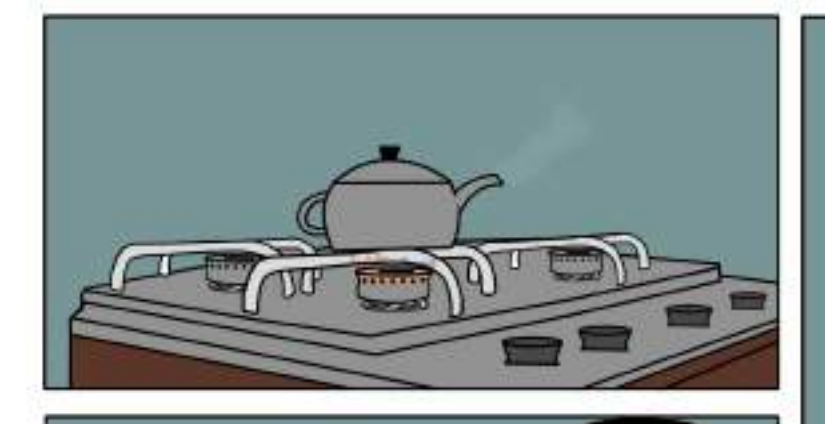

Para você, o que acha que eu estou fazendo?

Vamos virar a página e ir para nossa próxima explicação.

> Voltemos ao bule para te ilustrar e explicar sobre Análise de Tarefas Cognitivas.

> > Fazendo café?

Sim e não irmâzinha, uma tarefa pode ter várias tarefas subentendidas.

Estas tarefas são somente entendidas por quem está realizando a ação.

Neste momento eu estou observando se a água está fervendo ou não...

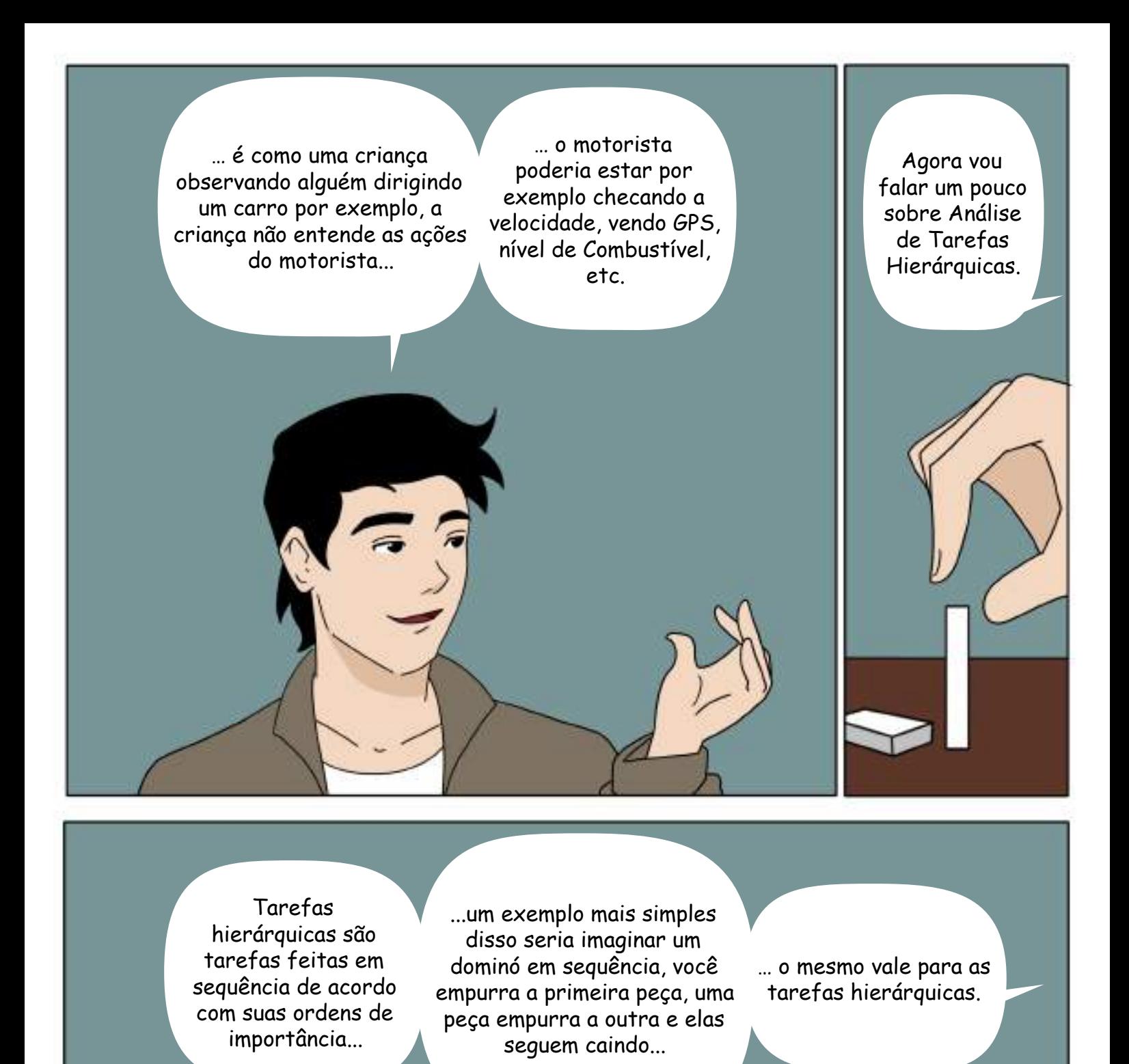

Imagine a seguinte situação em um supermercado...

… o cliente pega os produtos e os coloca no carrinho, vai até a caixa registradora e paga os produtos. Este é um exemplo simples.

> Essa é a a diferença entre Análise Hierárquica e a Cognitiva que você falou anteriormente?

Um ponto forte da análise Cognitiva é que eles enfatizam os processos mentais do usuário.

Diferente do modelo GOMS que analisa o que se passa dentro da cabeça do usuário. Entender como as pessoas pensam.

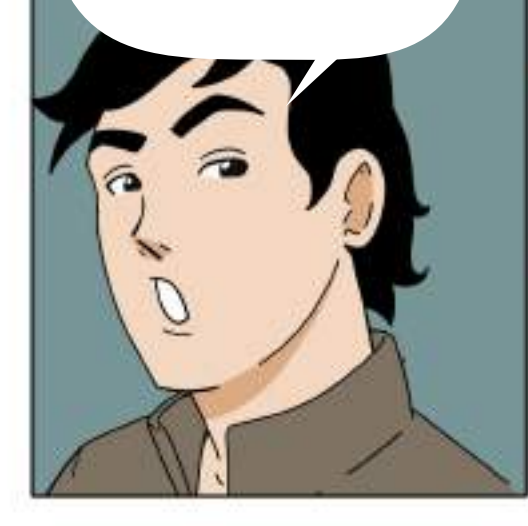

Isto também ajuda para o design de interfaces pois sabendo como o usuário pensa podese fazer uma interface mais eficiente e coerente com a forma de realização da tarefa.

Há outros métodos de Análise de Tarefa além dos modelos GOMS, KLM e CMG-GOMS?

Sim.

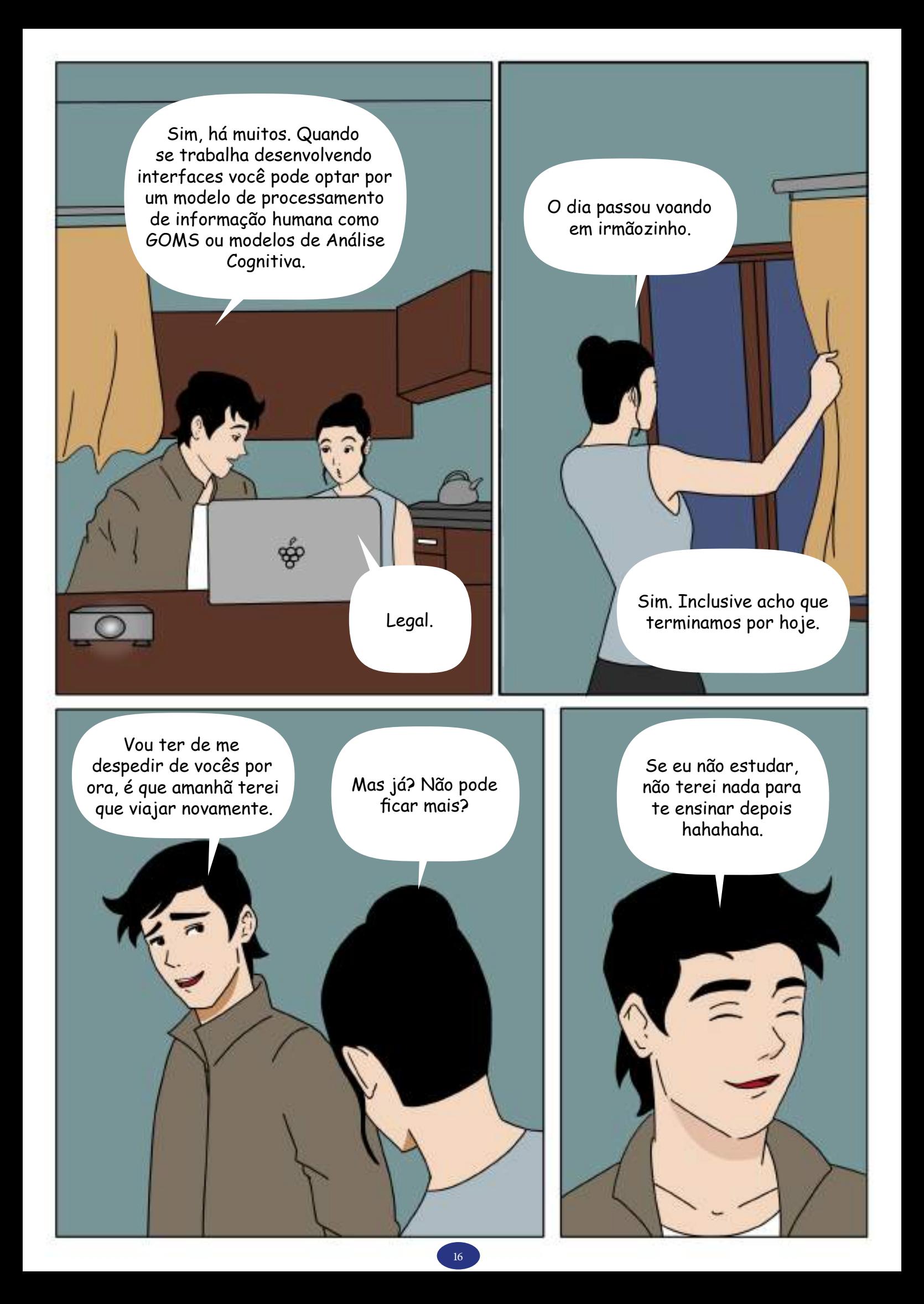

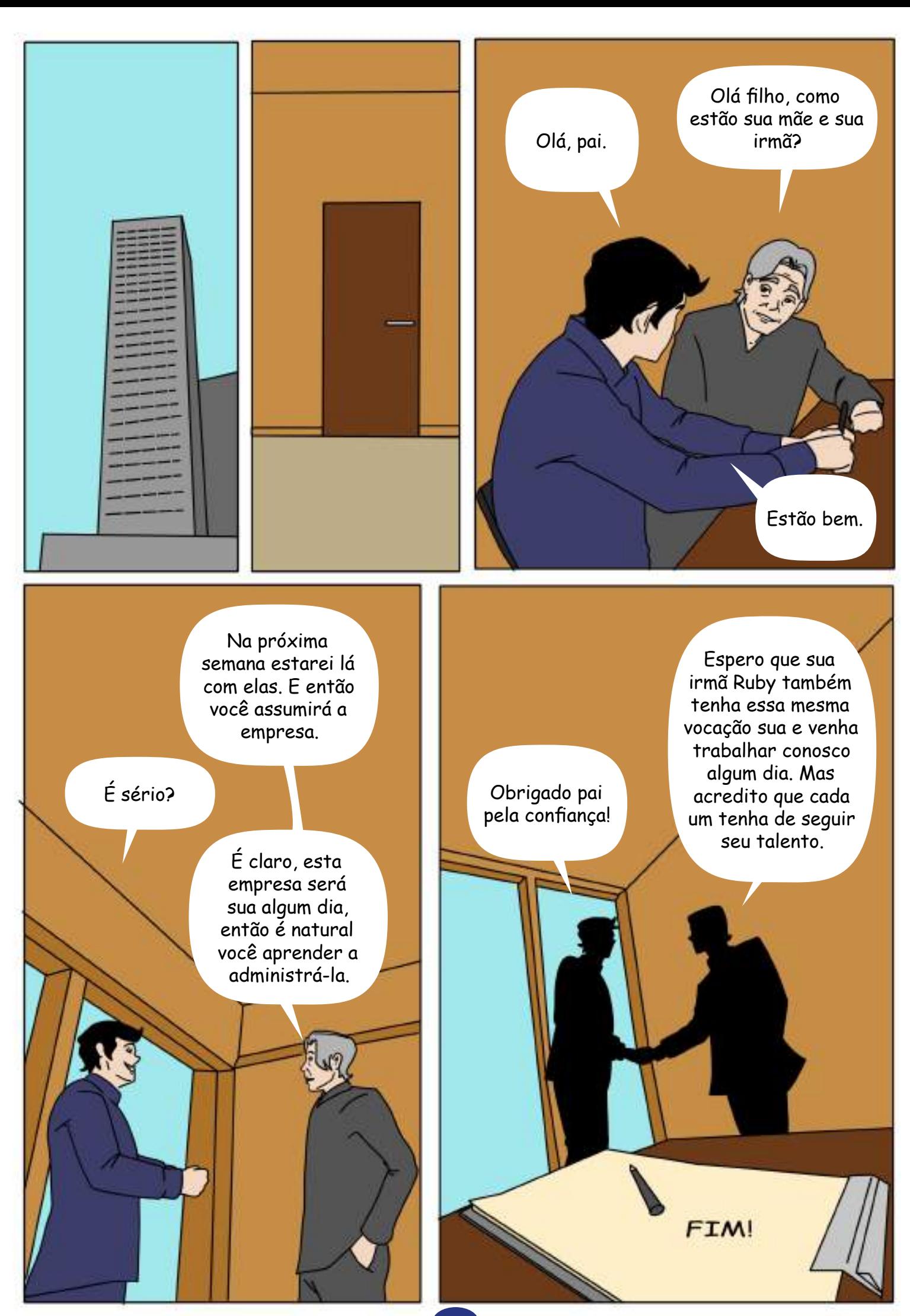

# Caça-Palavras

As palavras deste caça palavras estão escondidas na horizontal, vertical e diagonal, sem palavras ao contrário.

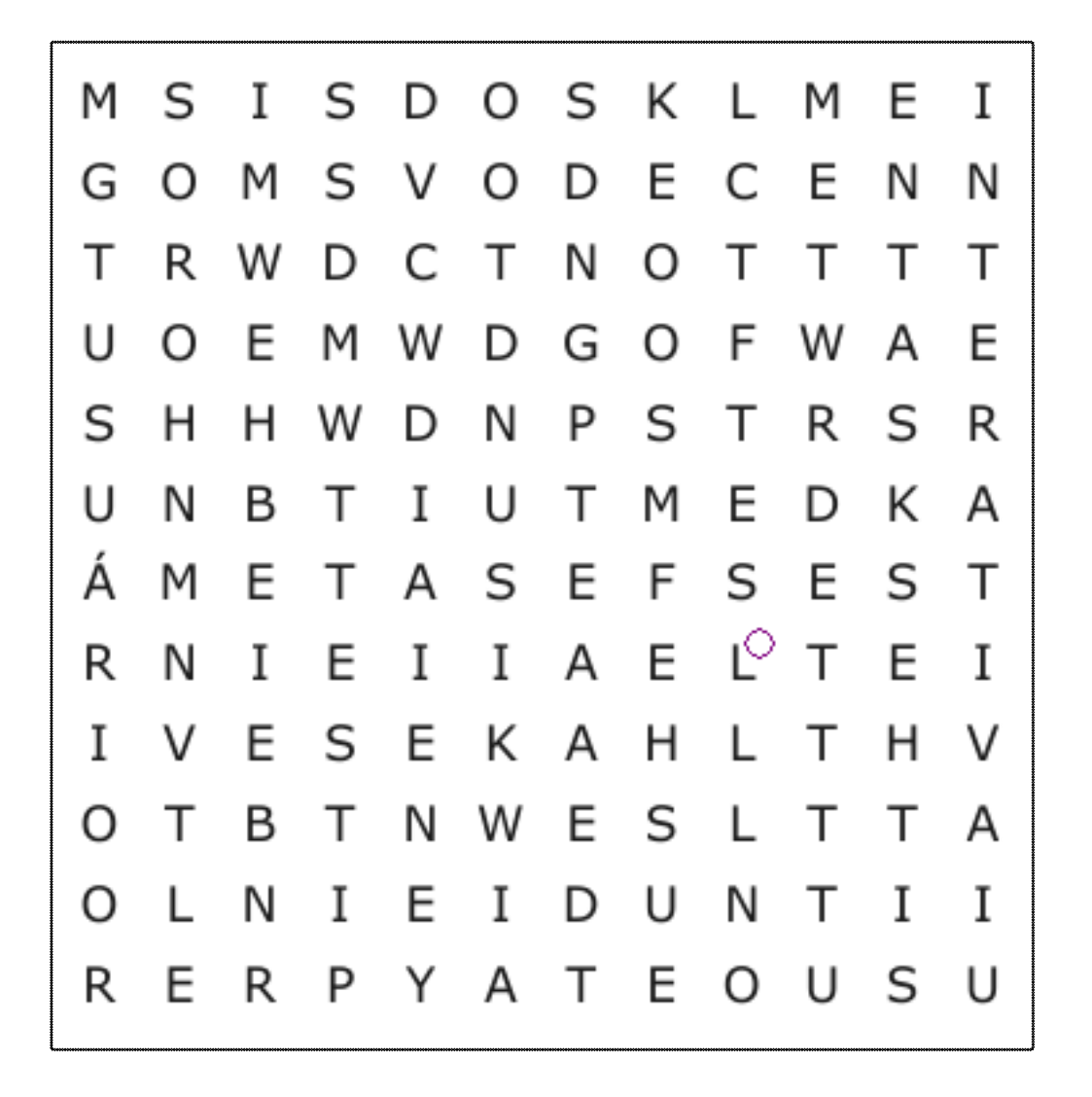

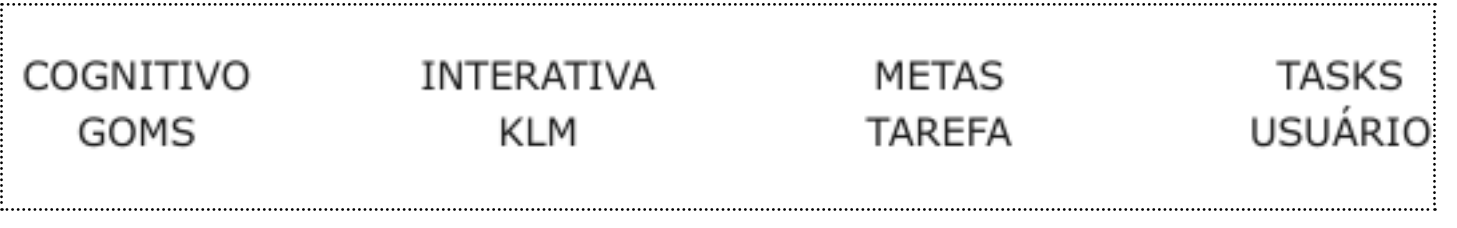

# PASSATEMPOS

# Palavras Cruzadas

- 3. O que transforma tarefa em resultado.
- 4. Necessário para separar as tarefas.
- 8. Modelo de Análise de Tarefas.
- 7. Alcançado através das tarefas.
- 1. Característica que determina o valor de um produto.
- 2. Parte interessada pelo produto final.
- 6. Facilitar a \_\_\_\_\_\_\_ entre Software e usuário.
- 5. Profissional que aplica na prática os modelos de tarefa.

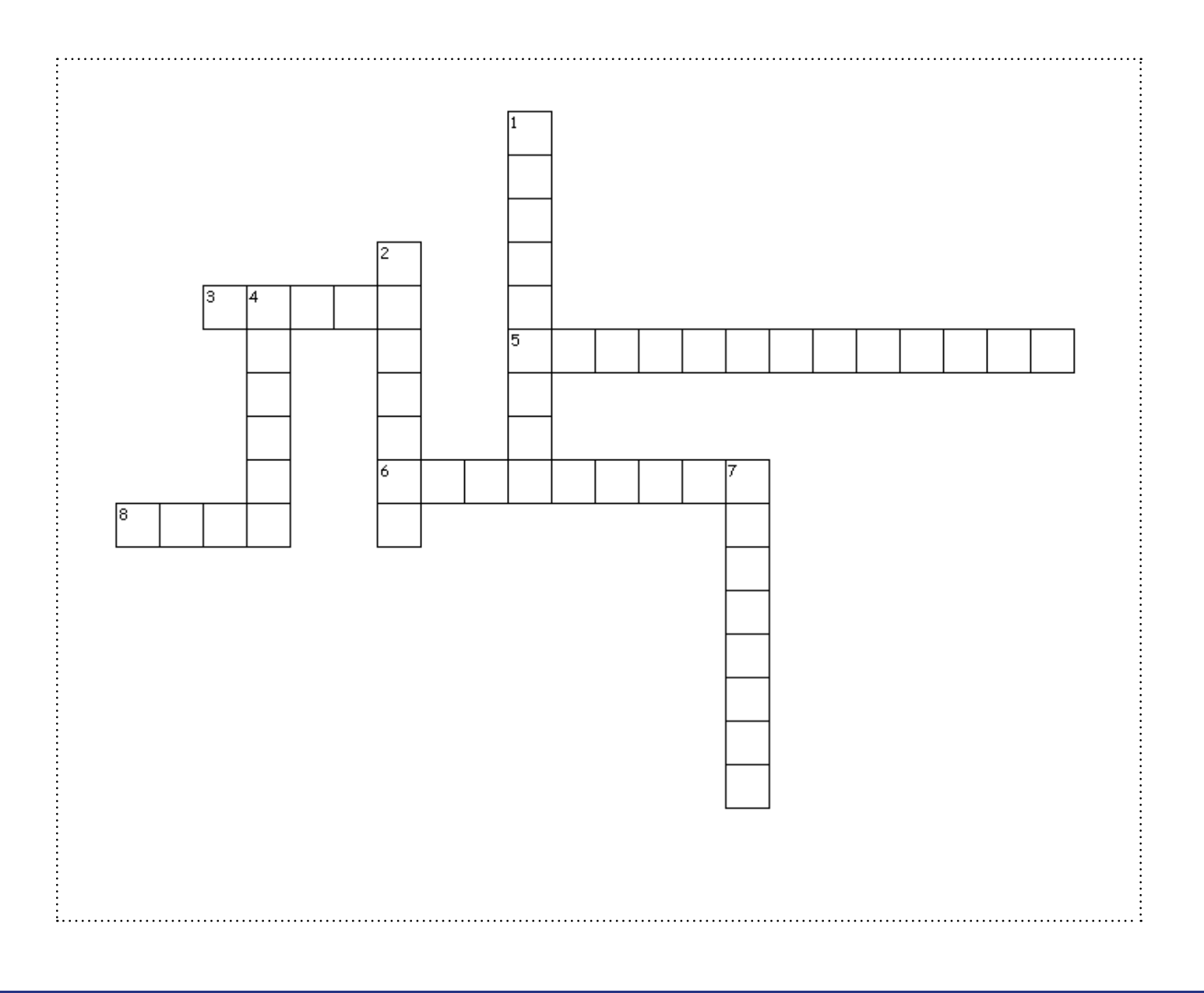

# PASSATEMPOS

# Palavra Chave

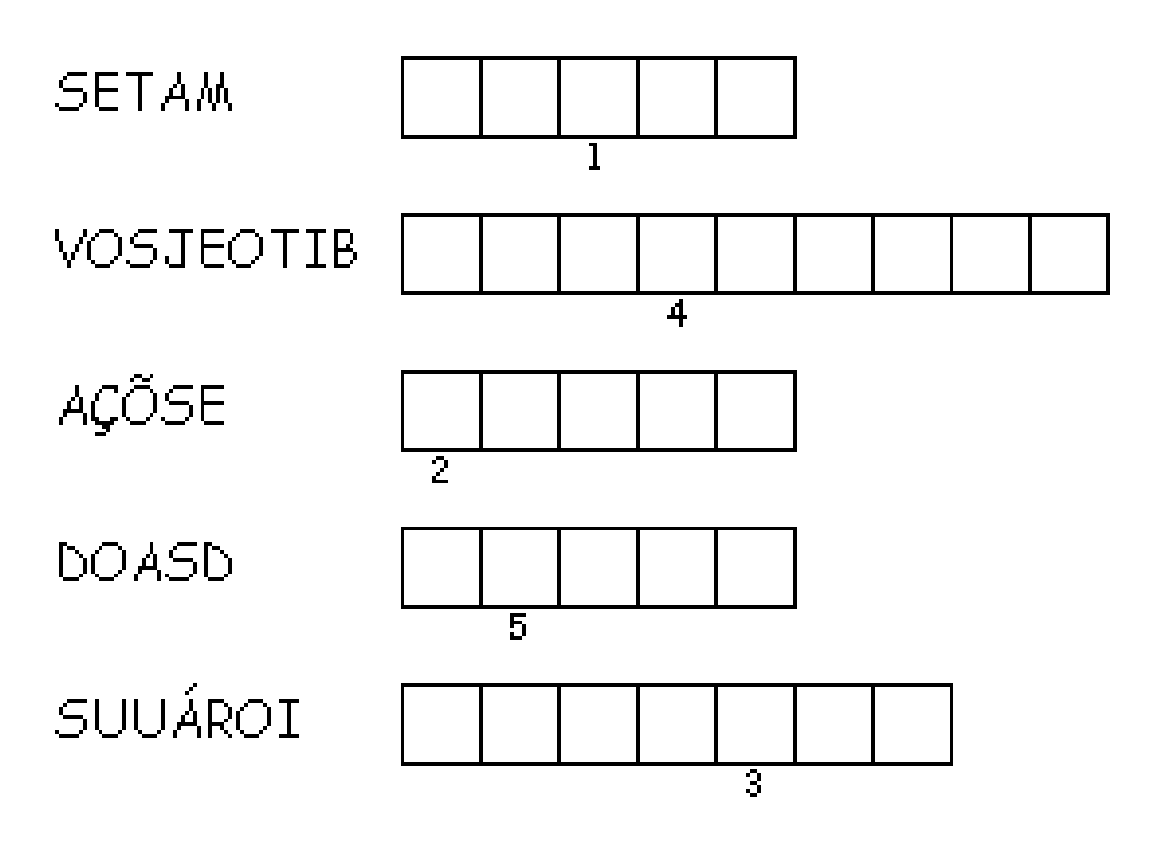

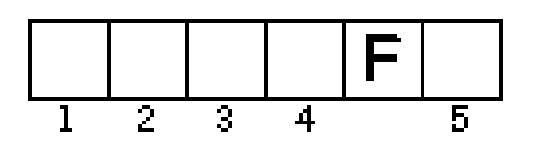

# PASSATEMPOS

# Criptografia

Desvende as palavras, substituindo as números por letras com numeração correspondente à sua posição no alfabeto.

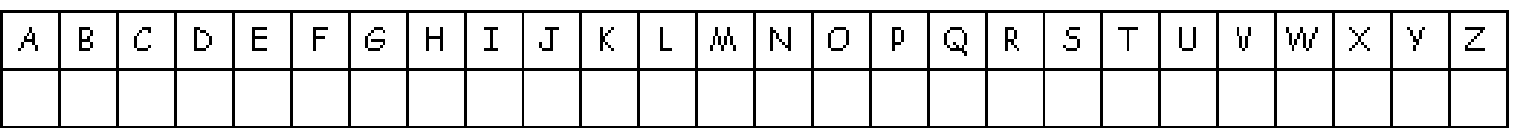

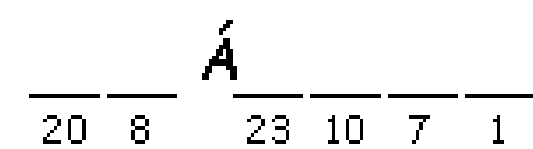

 $\overline{12}$   $\overline{1}$ 

 $\overline{20}$   $\overline{22}$   $\overline{1}$   $\overline{21}$   $\overline{20}$   $\overline{7}$  $9 -$ 

# **BIBLIOGRAFIA**

Inspirado em Online course "HumanComputer Interaction" da Udacity https://br.udacity.com/

Mais cartilhas em: http://almanaquesdacomputacao.com.br/

# **SOBRE OS AUTORES:**

### **Alvaro dos Santos Reis**

Aluno do curso Sistema de informação – habilitação Bacharelado pela Universidade Federal de Sergipe(UFS).

### **Cristina Paludo Santos**

Professora do Departamento de Engenharias e Ciência da Computação da Universidade Regional Integrada do Alto Uruguai e das Missões, no campus de Santo Ângelo. Mestre em Ciência da Computação pela Universidade Federal do Rio Grande do Sul (2000). Líder do Grupo de Pesquisa em Integração de Tecnologias para Desenvolvimento de Sistemas Computacionais - InTeC/URI/CNPq, desenvolvendo pesquisas nas áreas de Interação Humano-Computador, em especial em pesquisas que envolvem interação tangível; Informática na Educação e Tecnologias Assistivas. Foi bolsista Produtividade em Extensão EXP-C/CNPq (2011). Coordena o Projeto Meninas Digitais Tchê Missões, projeto parceiro do Programa Meninas Digitais da SBC.

Lattes: http://lattes.cnpq.br/6055243052118565

### **Fabio Zorzetto**

Aluno do curso Sistema de informação – habilitação Bacharelado pela Universidade Federal de Sergipe(UFS).

### **Henrique Nou Schneider**

Professor do Departamento de Computação e do Programa de Pós-Graduação em Educação na Universidade Federal de Sergipe e da Coordenadoria de Informática do Instituto Federal de Sergipe. Doutor em Engenharia de Produção e Sistemas pela Universidade Federal de Santa Catarina (2002), mestre em Computação pela Unicamp (1989) e bacharel em Engenharia Civil pela Universidade Federal de Sergipe (1985). Líder do Grupo de Estudos e Pesquisa em Informática na Educação – GEPIED/UFS/CNPq, desenvolvendo pesquisas nas áreas de conhecimento: interação humano-computador, informática educativa e filosofia e sociologia da internet.

### **José Humberto dos Santos Júnior**

Estudante de Ciência da Computação da Universidade Federal de Sergipe – UFS.

Lattes: <http://lattes.cnpq.br/9144803555676838>

### **Maria Augusta Silveira Netto Nunes**

### **Bolsista de Produtividade Desen. Tec. e Extensão Inovadora do CNPq - Nível 1D - Programa de Desenvolvimento Tecnológico e Industrial**

Professor Associado II do Departamento de Computação da Universidade Federal do Estado do Rio de Janeiro (UNIRIO). Membro do Programa de Pós-graduação em Ciência da Computação (PROCC) na Universidade Federal de Sergipe. Membro permanente no Programa de Pós-graduação em Informática PPGI (UNIRIO) (ciclo março de 2020). Pósdoutora pelo laboratório LINE, Université Côte d'Azur/Nice Sophia Antipolis/ Nice-França (2019). Pós-doutora pelo Instituto Nacional de Propriedade Industrial (INPI) (2016). Doutora em "Informatique pela Université de Montpellier II - LIRMM em Montpellier, França (2008). Realizou estágio doutoral (doc-sanduiche) no INESC-ID- IST Lisboa- Portugal (ago 2007-fev 2008). Mestre em Ciência da Computação pela Universidade Federal do Rio Grande do Sul (1998) . Graduada em Ciência da Computação pela Universidade de Passo Fundo-RS (1995) . Possui experiência acadêmico- tecnológica na área de Ciência da Computação e Inovação Tecnológica-Propriedade Intelectual. É bolsista produtividade DT-CNPq. Atualmente, suas pesquisas estão voltadas, principalmente no uso de HQs na Educação e Pensamento Computacional. Também em inovação Tecnológica usando Computação Afetiva na tomada de decisão Computacional, Atua também em Propriedade Intelectual para Computação. Criou o projeto "Almanaques para Popularização de Ciência da Computação" chancelado pela SBC, [http://almanaquesdacomputacao.com.br/ http://](http://almanaquesdacomputacao.com.br/ http://scholar.google.com.br/citations?user=rte6o8YAAAAJ) [scholar.google.com.br/citations?user=rte6o8YAAAAJ](http://almanaquesdacomputacao.com.br/ http://scholar.google.com.br/citations?user=rte6o8YAAAAJ) Lattes: <http://lattes.cnpq.br/9923270028346687>

# Agradecimentos

Ao CNPq, CAPES, SBC, BSI/PPGI-UNIRIO e DCOMP/PROCC-UFS.

# **APOIO**

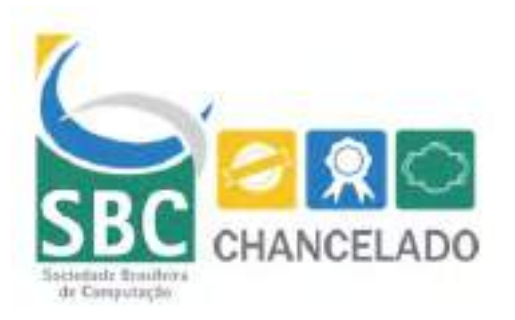

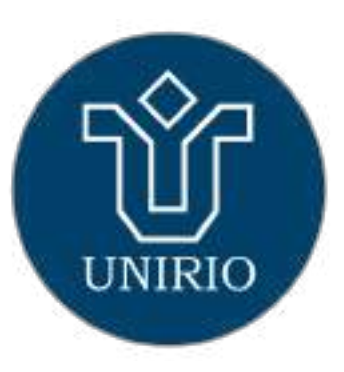

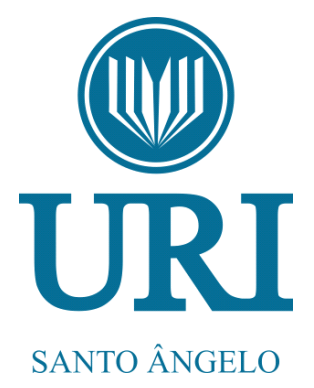

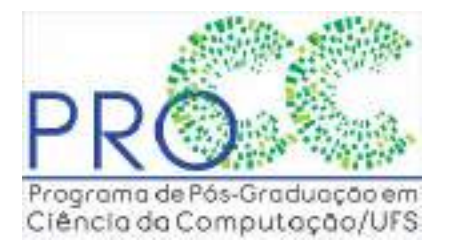

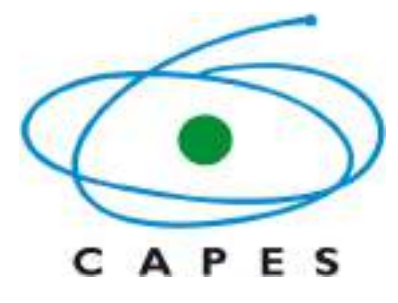

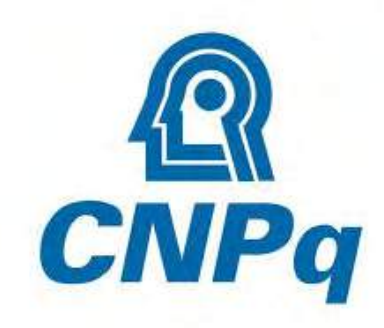

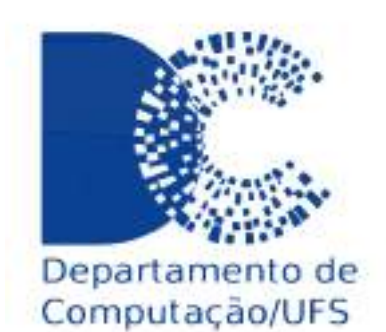

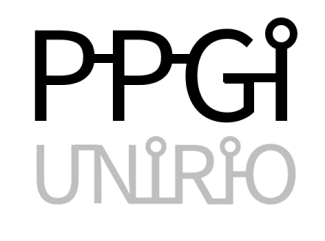

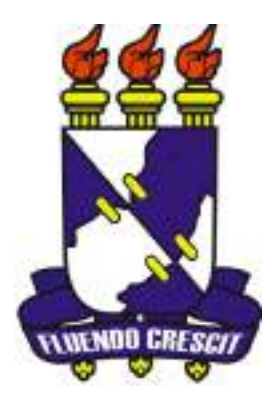

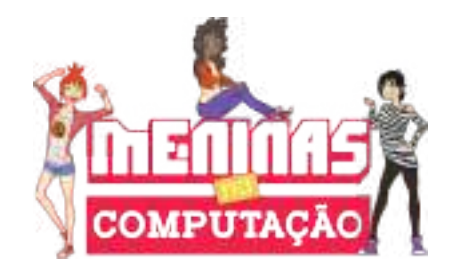

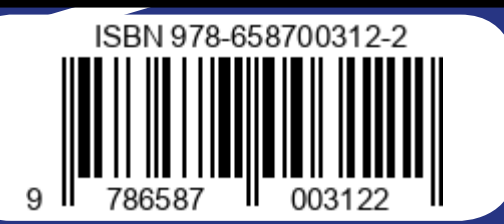

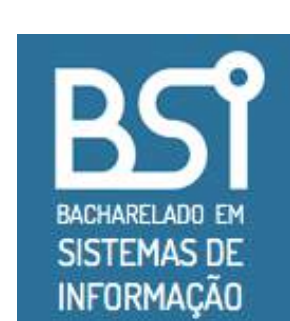